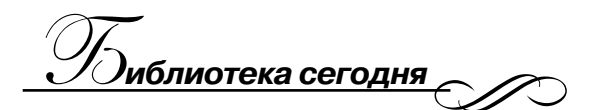

**Н. А. Табаева** 

#### **НЕЗРЯЧИЙ ЧЕЛОВЕК СЕГОДНЯ. СОВРЕМЕННЫЕ ВОЗМОЖНОСТИ СЕНСОРНЫХ УСТРОЙСТВ**

В данной статье речь пойдёт о результатах моего обучения в Нижегородском реабилитационном центре «Камерата», проекте «Мобильный помощник» и возможностях незрячего человека в современном обществе.

С 7 по 10 ноября 2019 года в Нижнем Новгороде состоялся межрегиональный обучающий семинар «Школа мобильности» по проекту «Универсальный мобильный помощник», который реализует Нижегородский областной центр реабилитации инвалидов по зрению «Камерата» в партнёрстве с некоммерческими организациями из 30 регионов России при поддержке компании «Мегафон».

#### **Несколько слов о центре «Камерата»**

Нижегородский областной центр реабилитации инвалидов по зрению «Камерата» основан 14 марта 1996 года.

Миссия организации — создание условий для интеграции инвалидов по зрению в современное общество; изучение и внедрение современных компьютерных технологий в интересах социальной интеграции инвалидов по зрению.

Особенность организации заключается в том, что большинство специалистов центра сами являются инвалидами по зрению, поэтому знают о проблемах незрячих и слабовидящих людей не понаслышке и сами служат примером успешной самореализации в жизни человека с ограниченным зрением [2].

Основные направления работы центра «Камерата»:

• внедрение современных технологий социальной адаптации инвалидов по зрению;

• формирование у незрячих активной жизненной позиции и осознания своего места в современном обществе;

• комплексная поддержка образовательного процесса незрячей молодёжи;

• формирование адекватного представления в обществе о проблемах и возможностях инвалидов по зрению;

• обобщение и распространение опыта в сфере социальной интеграции инвалидов по зрению [2].

Социальный проект «Универсальный мобильный помощник» направлен на популяризацию возможностей современной мобильной техники среди

 $3 \longleftarrow \longrightarrow \bigcup_{\text{ABTHE }N^2} \bigcirc \bigcirc_{\text{ABTHE }N^2} \bigcirc_{\text{BCH }N^2} \bigcirc_{\text{BCH }N^2} \bigcirc_{\text{BCH }N^2} \bigcirc_{\text{BCH }N^2} \bigcirc_{\text{BCH }N^2} \bigcirc_{\text{BCH }N^2} \bigcirc_{\text{BCH }N^2} \bigcirc_{\text{BCH }N^2} \bigcirc_{\text{BCH }N^2} \bigcirc_{\text{BCH }N^2} \bigcirc_{\text{BCH }N^2} \bigcirc_{\text{BCH }N^2} \bigcirc_{\text{BCH }N^2}$ 

людей с ограниченным зрением, внедрение современных технологий в реабилитацию и адаптацию инвалидов по зрению и повышение тем самым качества их жизни [6].

Цель проекта — повысить грамотность инвалидов по зрению в вопросах использования современных мобильных устройств, а также подготовить тренеров, способных проводить обучение невизуальной доступности сенсорных устройств в регионах [4].

За время работы проекта (с 2017 г.) более 350 инвалидов по зрению освоили функционал современной мобильной техники. Только за 2019 год обучено 204 человека. Из них в большинстве — зрелого возраста, и меньше всего — студенты и школьники.

В 24 регионах России появились тренеры и консультанты по использованию смартфонов и планшетов с сенсорным управлением без помощи зрения; сформировано сообщество незрячих специалистов, которые обмениваются своим опытом и методическими наработками.

В этом году в семинаре участвовали представители из таких городов, как Нижневартовск, Екатеринбург, Чебоксары, Ставрополь, Ижевск, Ярославль, Тамбов, Москва, Смоленск, Нижний Новгород, Калининград, Курск, Казань, Уфа, Астрахань и Хабаровск. Всего был 31 человек, включая организаторов проекта, из них 27 слабовидящие и незрячие.

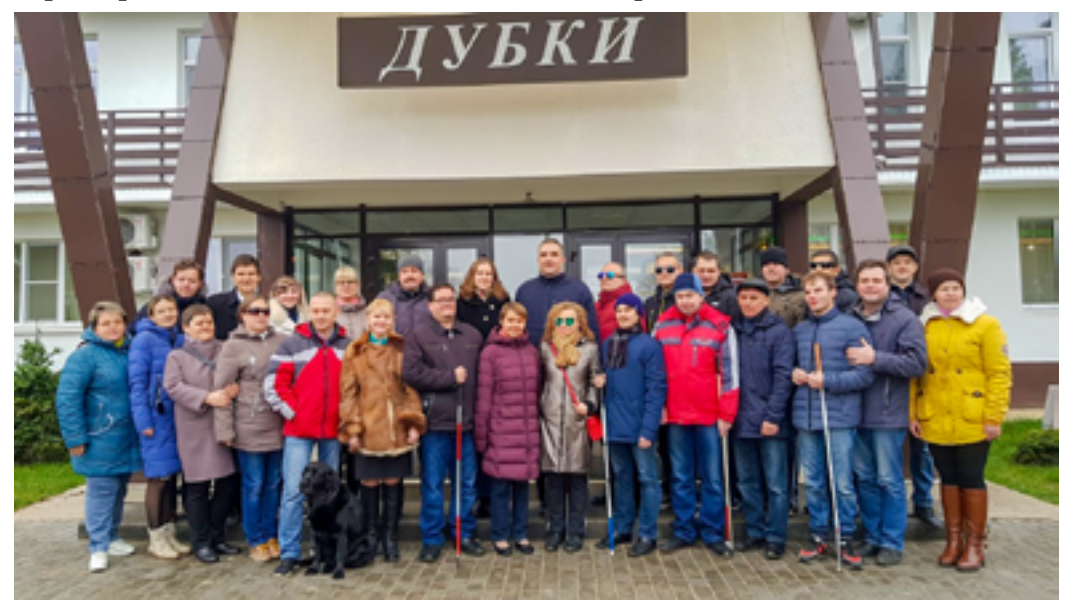

*Участники и организаторы межрегионального обучающего семинара «Школа мобильности». Нижний Новгород, 7–10 ноября 2019 года.*

*A* **ECONNUE** 2 **4** 

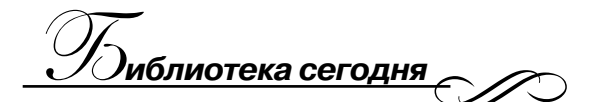

В 2019–2020 годах стартует третий этап Всероссийского проекта «Универсальный мобильный помощник». В этом учебном году особое внимание будет уделено незрячим и слабовидящим школьникам. На семинаре в Нижнем Новгороде подготовили тренеров. Далее в каждом из регионов будут организованы занятия для школьников по невизуальному использованию мобильной техники. До 30 апреля 2020 года в каждом из регионов состоится региональный конкурс среди незрячих и слабовидящих учеников. Победитель поедет в Москву на Всероссийский конкурс «Словом и жестом». Центром «Камерата» гарантируются бесплатные проезд, питание и проживание победителю и его сопровождающему.

#### **Как проходил семинар**

На семинаре было много полезной и интересной информации по методике обучения невизуальному методу использования сотового телефона, лекции,

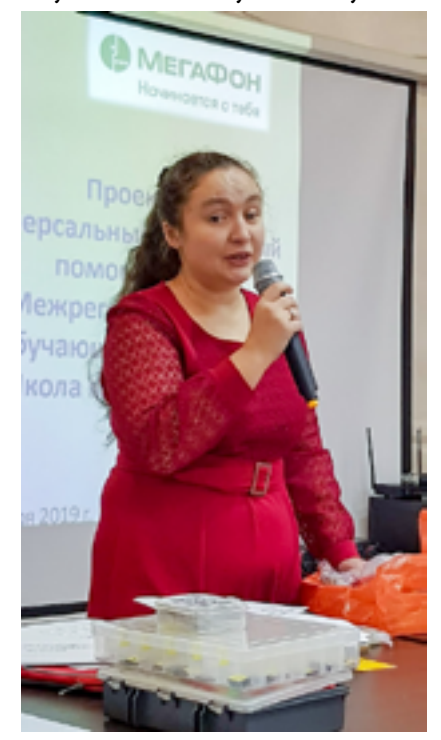

*Анна Мещерякова, кандидат филологических наук, доцент, тифлопедагог Владимирского государственного университета имени Столетовых, директор АНО «Акме».*

тренинги, включая психологические, и практика в интересной форме с элементами игр.

На одном из занятий своим опытом делилась А. В. Мещерякова, кандидат филологических наук, доцент, тифлопедагог Владимирского государственного университета имени Столетовых, директор АНО «Акме». Анна Владимировна простыми словами рассказала о сложном — как обучать незрячих школьников пользоваться смартфоном.

Она представила нашему вниманию тактильные пособия (тактильный конструктор, рельефные схемы и другие пособия), которые помогут понять визуальный интерфейс и принцип работы смартфона и приложений, а также методику обучения с акцентом на школьника. По словам Анны Мещеряковой, главное заинтересовать ребят, для этого можно использовать игровые формы обучения: квесты, игра в прятки, менеджмент. Очень важно развивать метапредметные навыки работы с информацией.

На другом занятии организаторы создали группу участников в WhatsApp и устроили

<u>5</u> — *Дветник* 

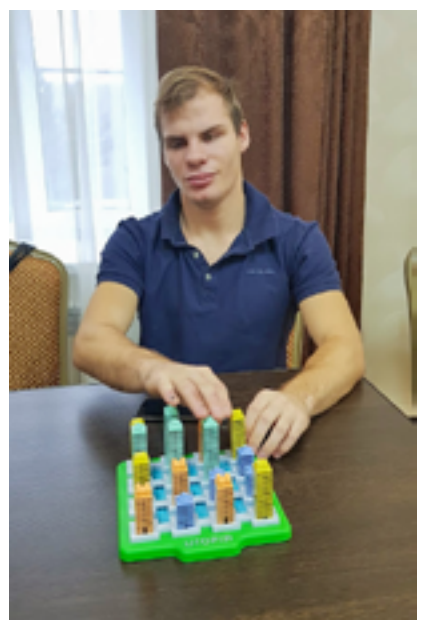

*Работа с тактильными пособиями.*

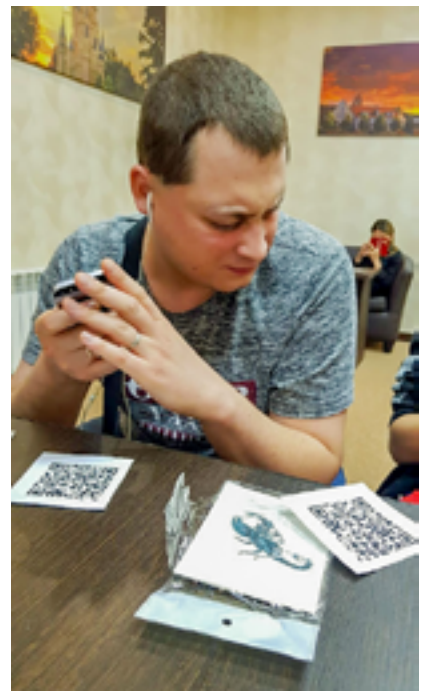

*Работа с карточками и QR-кодом.*

настоящие школьные уроки по нескольким предметам, чтобы оценить наш уровень подготовки и опыта при работе со своим смартфоном без помощи зрения. Ответы на задания нужно было высылать в строго отведённое время на указанный в группе номер. Как только время заканчивалось, ответы не принимались.

Урок биологии. Раздали карточки с животными, нужно посмотреть и ответить, что на карточках.

Урок музыки. Представлен музыкальный ряд, в котором звучало 10 песен. Написать название песни и кто её исполняет.

Урок математики. На карточке распечатанный QR-код, в котором зашифрован пример по математике. Нужно прислать ответ, решив задание: (545+128)\*(1107-1098)/3.

Урок русского языка. Текст представлен в виде диктанта. Нужно грамотно написать отрывок из стихотворения Корнея Чуковского «Телефон» со слов «А потом позвонил медведь…».

Урок МХК. Нужно ответить на вопросы, связанные с изобразительным искусством. Проверялись знания полотен известных художников. Для этого всем участникам прислали ссылку на сайт «Опиши мне», где были такие вопросы:

1. Сколько фруктов изображено на картине Валентина Серова «Девочка с персиками»?

2. Кто изображён справа от Ильи Муромца на картине Виктора Васнецова «Три богатыря»?

3. Какая птица изображена на картине Марка Шагала «Корова с зонтиком»?

4. Какого цвета забор изображён на картине Казимира Малевича «Яблоня в цвету»?

<u>**1** (*8)*  $\frac{1}{2}$  (*8)*  $\frac{1}{2}$  (*8)*  $\frac{1}{2}$  (*8)*  $\frac{1}{2}$  (*8)*  $\frac{1}{2}$  (*8)*  $\frac{1}{2}$  (*8)*  $\frac{1}{2}$  (*8)*  $\frac{1}{2}$  (*8)*  $\frac{1}{2}$  (*8)*  $\frac{1}{2}$  (*8)*  $\frac{1}{2}$  (*8)*  $\frac{1}{2}$  (*8)*  $\frac{1}{2}$  (*8)*  $\frac$ 

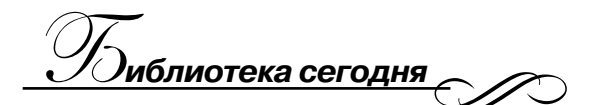

5. На чём сидят мужчины, изображённые на картине Ивана Айвазовского «Набережная восточного города»?

Урок информатики. Социальная сеть «ВКонтакте». Добавиться в группу, сделать лайк, репост, оставить комментарий.

На практикуме по навигации нам рассказали о доступных приложениях, их возможностях, и после обеда все вышли на улицу на мастер-класс по спутниковой навигации. В группу в WhatsApp прислали координаты точки назначения, назначили Дмитрия Бахрова «главным навигатором», и мы вместе с Дмитрием пошли по проложенному навигатором пути. Прогулка была весёлой, погода тёплой, а точкой назначения оказался магазин. Вернувшись, участники «школы мобильности» обсудили ошибки и принцип работы разных навигационных приложений.

Перед поездкой на семинар в Нижний Новгород было дано домашнее задание: подготовить небольшую презентационную речь на тему «Зачем незрячему смартфон?».

Хочу познакомить вас со своим выступлением.

«Долгие годы основным средством реабилитации слепых была трость.

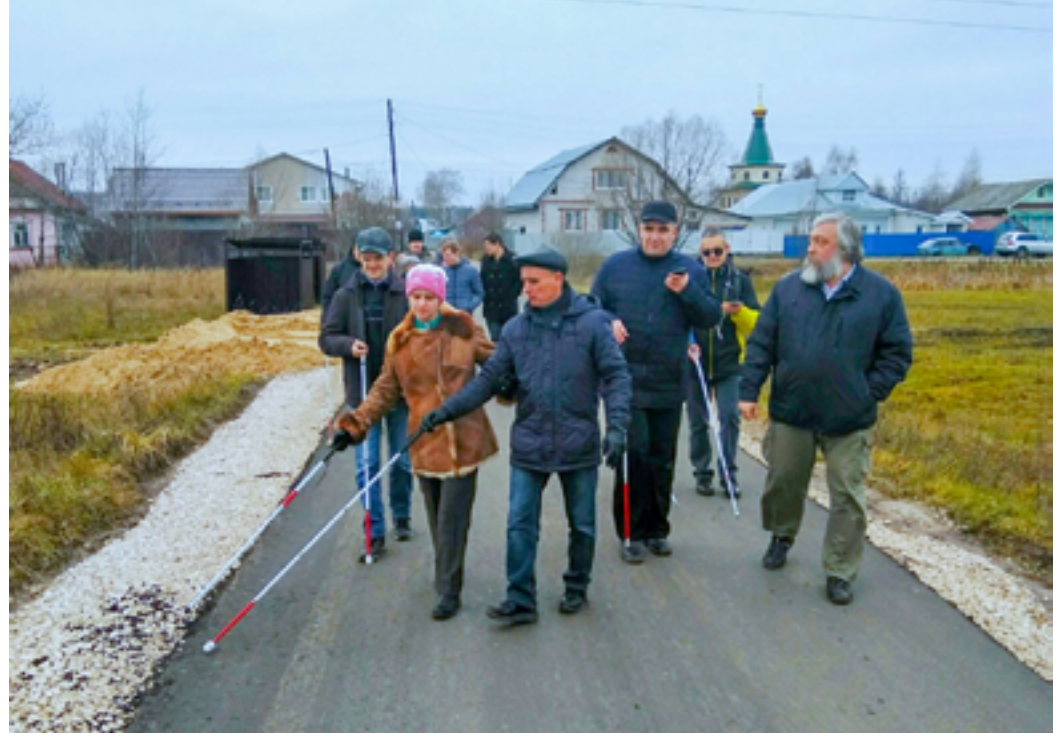

*Урок по использованию навигации.*

*7* **ДВГНБ №1 (86) 2020**

В XVIII веке Луи Брайль придумал рельефно-точечный шрифт, при помощи которого незрячие люди научились читать и писать.

В 60-е – 70-е годы XX века с появлением магнитофона количество книг, доступных незрячим, увеличилось в десятки раз.

В 1990-х годах на помощь незрячим пришёл компьютер. Его можно сравнить только с добрым волшебником, который подарил слепым людям множество возможностей, о которых они до этого могли только мечтать.

С появлением компьютера незрячий человек получил не только доступ к любой информации, которая лично ему нужна и интересна, но ещё и доступ к безграничному общению. А, как известно, главная роскошь человека — это роскошь общения. Многие незрячие люди, не имея возможности свободно перемещаться, до появления в их жизни компьютера могли общаться только с ограниченным кругом лиц. Кроме того, компьютер предоставил возможность этим людям, не выходя из дома, оплатить счета и сделать покупки.

Единственным большим минусом компьютера является то, что он немобильный. Но в последние годы технический прогресс помог незрячим справиться и с этой проблемой. На помощь пришли айфоны и смартфоны.

Программы, которые могут быть установлены на этих устройствах, дают большие возможности: поговорить с нужным тебе человеком в любом уголке земного шара, узнать нужную информацию, послушать любимую мелодию или книгу, вызвать такси, заказать лекарства, определить, какими купюрами ты располагаешь.

Очень важным для незрячих является то, что с помощью навигационных программ человек имеет возможность самостоятельно передвигаться. Не чувствовать себя обузой для близких. Быть независимым от других людей».

Завершила я своё выступление стихотворением из детства, которое актуально и сейчас:

> *Как хорошо уметь читать! Не надо к маме приставать, Не надо бабушку трясти: «Прочти, пожалуйста, прочти!» Не надо умолять сестрицу: «Ну, прочитай ещё страницу». Не надо звать, Не надо ждать, А можно взять И прочитать!*

**1 a a a b b b b b b b b c b c b c b c c b c** 

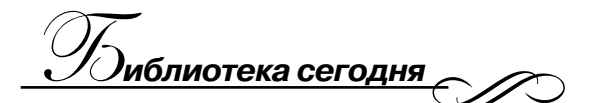

Из других выступлений мне особенно запомнилась речь Марселя Гайфуллина из Казани (Республика Татарстан), который подошёл к подготовке домашнего задания очень творчески.

«У телефонов есть программа экранного доступа. Незрячие могут скачивать и прослушивать аудиокниги, пользоваться социальными сетями, даже в какой-то мере, можно сказать, что камера смартфона может заменить незрячему глаза. Например, собираясь на свидание к любимой, при помощи программы, которая определяет цвет, можно подобать рубашку под костюм. С помощью навигатора можно найти и проложить маршрут до цветочного магазина. Там при помощи камеры смартфона и удалённого волонтёра можно выбрать её любимые розы. Буквально в один клик вызвать "Яндекс. Такси", и с помощью программы определителя купюр посмотреть номинал банкноты и расплатиться с водителем. В ресторане можно прочитать меню при помощи программ, которые распознают плоскопечатный текст. Сейчас текст может распознавать даже "Алиса". В ресторане лучше уже расплатиться при помощи бесконтактной оплаты через NFC, заранее привязав банковскую карточку к полностью доступному приложению для слепых "Сбербанк-онлайн", и за это получить ещё кешбэк. Ну а далее воспользоваться программой "Яндекс.Транспорт", чтобы определить, где находится ближайшая автобусная остановка, узнать, когда подойдёт нужный маршрут, и ехать уже на автобусе, так как деньги в ресторане закончились. Таким образом, можно сказать, что современный смартфон является незаменимым помощником для незрячего».

Отдельное занятие семинара было посвящено обзору приложений, обеспечивающих самостоятельность незрячих и слабовидящих людей. Приведу небольшой перечень возможностей на сегодняшний день:

• **Звонки и СМС.** Все, у кого есть сенсорное устройство, умеют звонить и писать текстовые сообщения. Для этого нужно только включить встроенную функцию голосового сопровождения устройства.

• **Музыка и кино.** Многие слушают музыку, доступную на интернет-просторах, и смотрят кино, как с телекомментариями, так и без них.

• **Тифлокомментарии.** Приложение «Тифлокомментатор» позволяет смотреть фильмы с тифлокомментариями. Приложение синхронизирует подачу комментариев, самостоятельно вычисляя момент картины, на котором находится пользователь, по звуку с микрофона [5]. Список пополняется. С 1 июня 2017 года вступил в силу закон об обязательных субтитрах в национальных фильмах. Речь идёт о фильмах, созданных за счёт выделенных

 $\boldsymbol{e} \boldsymbol{c} \boldsymbol{m} \boldsymbol{n} \boldsymbol{u} \boldsymbol{\kappa}$ 

государством средств. Кроме того, с 1 января 2018 года кинопрокатчики должны обеспечивать доступную среду для инвалидов при просмотре таких фильмов. Многие российские кинопроизводители и без этого закона стараются делать субтитры и профессиональные тифлокомментарии к своим фильмам.

Приложение «Исскуство. Вслух» — примерно то же самое, что «Тифлокомментатор», только для зрителей театра. С этой программой можно слушать спектакли с тифлокомментариями (человек приходит в театр, подключается к Wi-Fi, надевает наушники — с началом действия комментарии включаются автоматом). Доступны постановки московских, петербургских, пермских и других театров, список пополняется [5].

• **Книги и учебники.** Доступна любая литература, которая есть в Интернете, как аудиокниги, так и любой текстовый файл. Большим спросом пользуется приложение «Библиотека av3715».

• **Социальные сети.** Незрячие пользователи активно общаются в социальных сетях, например, в «ВКонтакте», «Фейсбуке» и других.

• **Мессенджеры.** WhatsApp, «Телеграм», «Инстаграм» и другие. В приложении «Инстаграм» появилась функция, которая расскажет, что изображено на фотографии.

• **Такси и транспорт.**

**• Различные помощники.** Определитель купюр подскажет, какой купюрой вы располагаете. Определитель цвета поможет распределить вещи или предметы по цвету. Распознавание текста (так, «Алиса» научилась читать текст с картинки). Распознавание предметов (например, приложение «TapTapSee» может рассказать, что происходит вокруг).

• **Be My Eyes** — сайт добрых дел для незрячих. Волонтёры помогают людям с нарушениями зрения в различных бытовых ситуациях. Незрячий пользователь звонит в онлайн-диспетчерскую, где его соединяют с первым доступным волонтёром.

• **Навигация.** «Яндекс карты». «Гугл карты». «Османд».

• **Описание картин.** Приложение и сайт «Опиши мне». Описания в проекте создают волонтёры. Данный ресурс призван дать незрячим людям возможность получить представление о том, как выглядит то или иное явление, предмет, человек.

• Сегодня незрячие и слабовидящие люди играют в **игры**, заказывают товары в **интернет-магазинах**, приобретают лекарства на **«Аптека.ру»**, билеты в кино и театр, пользуются порталом **«Госуслуги»**.

<u> Дестник — Витиник</u>

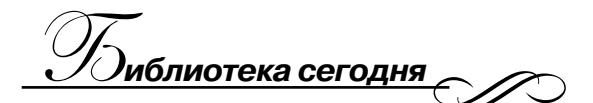

В последнее время всё чаще можно услышать словосочетание «умный дом». Не обошли этот вопрос и на семинаре «Школа мобильности». Однако мало кто знает, что это такое. Тем не менее концепция умного дома может существенно упростить быт и позволить дистанционно управлять своей бытовой техникой, что так же актуально для людей с инвалидностью по зрению.

Умный дом, проще говоря, — это способ автоматизации домашнего быта путём объединения всех электроприборов и бытовой техники в доме в одну единую экосистему. Благодаря этому, дистанционно из любой точки мира можно управлять электрикой и электроникой в своём жилище, настроить бытовую технику таким образом, чтобы она включалась в строго определённое время (например, зажигать свет и запускать обогреватель к приходу хозяина с работы), чтобы она включалась при наступлении определённых обстоятельств (например, чтобы при повышении заданного порога температуры начинал работать кондиционер); управлять бытовой электроникой с помощью голосовых команд; с помощью голосовых команд выходить в Интернет, осуществлять сёрфинг по Сети, проигрывать видео на домашнем телевизоре, а также выполнять другие действия, связанные с Интернетом.

#### **Современные возможности сенсорных устройств**

Раньше незрячему человеку были доступны лишь книги, написанные по Брайлю. Поскольку процесс написания такой книги достаточно трудоёмкий, а частое использование приводит её в негодность, количество литературы и информации для незрячего было ограничено. Ещё стоит заметить, что книги эти довольно тяжёлые.

Сейчас производственный процесс значительно изменился: текст шрифтом Брайля готовится в компьютере и выводится на принтере.

Принтеры Брайля позволяют незрячим и слабовидящим людям не только печатать текст рельефно-точечным шрифтом, но и конвертировать обычный текст в текст по Брайлю. Конечно, библиотеки для незрячих стараются пополнить полки новыми поступлениями, но, к сожалению, не всё можно найти и прочесть. А заказать книгу себе лично, в домашнюю библиотеку, бывает порой не по силам, так как печать стоит недёшево.

Сегодня создаются электронные устройства, которые заменяют традиционную электронику или упрощают работу с привычными гаджетами.

Со шрифтом Брайля выпускаются наручные часы, музыкальные плееры, внешние клавиатуры, камеры для чтения текста и другая техника.

А как быть со смартфонами и планшетами, у которых есть только гладкая поверхность сенсорного экрана?

*11* **ДВГНБ №1 (86) 2020**

Учёные из университета Мичигана изобрели планшет, экран которого состоит из маленьких микрофлюидных пузырьков. Они надуваются и слегка приподнимаются, когда в них под давлением подаётся жидкость. Из пузырьков образуются символы, которые легко распознают незрячие люди, знакомые со шрифтом Брайля.

В другом университете — Шелфидском — студенты разработали смартфон со шрифтом Брайля. Он позволяет не только считывать информацию с экрана, но и осуществлять большинство привычных действий: принимать и совершать звонки, отправлять текстовые сообщения, слушать музыку, создавать собственные команды и работать со многими современными приложениями.

Подобные гаджеты появляются практически каждый год, но редко поступают в массовое производство и дорого стоят. Они недоступны большинству незрячих, и те вынуждены искать альтернативные варианты.

Компания «Qualcomm» одной из первых выпустила полноценный смартфон для незрячих. Она адаптировала под новые задачи обычное мобильное устройство. Для этого использовалась модифицированная версия ОS Android: с её интерфейсом можно работать без визуального контроля, пользуясь только звуковыми сигналами и вибрацией. Но и этот смартфон не стал популярным за пределами Израиля, где он изначально тестировался.

В какой-то момент стало понятно: разрабатывать мобильные устройства для слепых — не лучшее решение. Интерфейсы необходимо делать удобными для всех пользователей. Развивать два направления невыгодно производителям гаджетов: поддерживать их в актуальном состоянии неоправданно дорого. Незрячим тоже так удобнее, они могут не гоняться за технологическими новинками, часто недоступными в их регионе, и переплачивать огромные суммы. Вместо этого плохо видящий человек идёт в супермаркет электроники и покупает обычный смартфон на платформе Android или IOS. Главное — адаптировать его под свои потребности и задачи [1].

#### **Как это работает**

Смартфон (англ. smartphone — умный телефон) отличается от обычного кнопочного мобильного телефона наличием достаточно развитой операционной системы, открытой для установки дополнительного программного обеспечения.

Смартфоны ещё называют мини-компьютерами. Современные смартфоны прекрасно справляются со многими задачами, выходящими за рамки телефонных: работа с электронной почтой, просмотр текстовых документов и электронных таблиц, работа в Интернете, общение в социальных сетях и

<u> Дестник — </u> 12

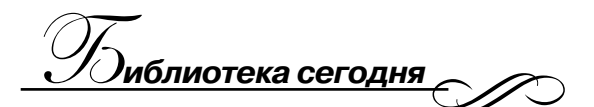

проч., а установка дополнительных программ позволяет значительно улучшить их функциональность [3].

В современных смартфонах по умолчанию установлены специальные приложения. Это Talkback или Voice Assistant (фирменный голосовой помощник от компании Samsung) для Android или Voice Over для IOS. Очень полезное приложение, созданное для людей, имеющих проблемы со зрением. Это приложение позволяет озвучивать буквально все действия, которые производятся на смартфоне. Озвучивает текст, нажатие клавиш при наборе текста, уровень заряда, информацию о звонящем, названия и запуск открываемых приложений, преобразовывает текст в речь и наоборот, умеет регулировать тон и громкость звука, даёт возможность управлять жестами и выполняет иные функции. Человек может эффективно управлять планшетом и телефоном без необходимости смотреть на дисплей. Например, при нажатии на ту или иную клавишу пользователь будет слышать, что это за клавиша, при нажатии на приложение озвучивается название приложения.

Самое важное — это понять интерфейс гаджета, понять структуру операционной системы и обучиться некоторым жестам для управления сенсорным устройством. Жесты для Android и IOS имеют некоторые отличия.

#### **Что нужно для обучения**

Во-первых, нужно приобрести сенсорное устройство. Нужно понимать, что эта вещь будет использоваться вами регулярно и долго. Поэтому к выбору устройства надо подойти серьёзно, чтобы приобретённый гаджет радовал вас отличной работой. Прежде чем отправляться в магазин, изучите предлагаемый ассортимент, проанализируйте все возможные варианты.

В основном покупают мобильные телефоны на платформе Android или iOS.

Следующий шаг. Для Android: зайти в настройки телефона, в специальные возможности и включить функцию голосового сопровождения интерфейса TalkBack или Voice Assistant. Для IOS: зайти в настройки телефона, в универсальный доступ и включить функцию голосового сопровождения интерфейса Voice Over. Желательно, чтобы эту помощь оказал зрячий человек, хотя на IPhone и на некоторых смартфонах незрячий сможет включить голосовую функцию самостоятельно. Теперь всё на экране вашего мобильного устройства будет озвучено, и управлять нужно жестами (смахивание, скольжение, двойное нажатие и другие).

Большой интерес представляют вспомогательные технологии, к которым относятся экранная лупа и другие инструменты для увеличения текста и графических элементов; программы экранного доступа (скринридеры); голосовые помощники; альтернативные клавиатуры и указательные устройства [1].

 $13$   $\longrightarrow$   $\mathcal{D}_{\text{ABFHE}\atop{\text{ABFHE}}(86)2020}$ 

Научиться жестам управления сенсорным устройством помогут учебники. Это:

– учебное пособие «Шаг за шагом. Смартфон Samsung Galaxy A5. OS Android» для начинающих пользователей. Автор: Парахин Н. П. (Чебоксары, 2019);

– учебное пособие «Шаг за шагом. Смартфон iPhone SE iOS» для начинающих пользователей. Автор: Парахин Н. П. (Чебоксары, 2019);

– методические рекомендации для преподавателей «Невизуальная доступность сенсорных устройств под управлением iOS». Авторы: Боткина С. А., Олейников М. В., Пиленков А. В., Прыхненко А. С. (Москва, 2019).

**Бесплатная горячая линия «Универсальный мобильный помощник»**

В России запущена горячая линия «Универсальный мобильный помощник», квалифицированные специалисты которой будут бесплатно консультировать по вопросам невизуального (без помощи зрения) использования смартфонов и планшетов.

Консультантами горячей линии являются инвалиды по зрению. Они, как никто другой, знакомы с особенностями невизуального использования современных гаджетов. Поэтому смогут предоставить полную и актуальную информацию о том, как выбрать и настроить смартфон для незрячих и слабовидящих, чем он может помочь им в повседневной жизни, какие мобильные приложения наиболее доступны и функциональны, как сделать электронный сервис более дружелюбным для особенных пользователей.

Новый сервис может быть полезен не только незрячим, но и специалистам социальных служб, разработчикам мобильных приложений, а также всем, кто хотел бы познакомиться с широкими возможностями современной мобильной техники, которые помогают людям, потерявшим зрение, стать самостоятельнее.

Обратиться за консультацией на горячую линию «Универсальный мобильный помощник» можно по телефону 8800-550-46-80, с 08:00 до 20:00 по московскому времени. Звонки со всех телефонов России бесплатны.

**\*\*\***

13 апреля 2017 года на базе ДВГНБ был открыт клуб «Спектр», организованный с целью создания условий для интеллектуального и культурного развития незрячих и слабовидящих граждан, интеграции инвалидов по зрению в мировое информационное пространство.

За время работы клуба с успехом были проведены такие мероприятия, как объёмная лепка картин из пластилина «Мир на кончиках пальцев», макраме, узелковая техника плетения, бисероплетение; были организованы миникинотеатр, просмотр фильмов с тифлокомментариями и сурдопереводом,

 $\frac{1}{2}$  <u>естник</u> — 14

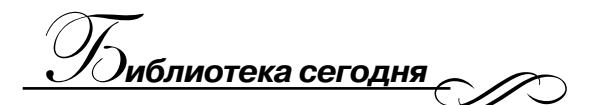

кружок «Вокал для души», а также концерты на различных площадках города. Кроме того, пожилые люди и слабовидящие прошли обучение на компьютерных курсах в ДВГНБ. Востребованными оказались и ежегодные конкурсы компьютерщиков на базе библиотеки, всего их было три, где незрячие соревновались в озвучивании какого-то произведения, обработке звука и получили возможность реализовать свои творческие идеи.

Сегодня ясно одно — гаджеты всё больше вытесняют громоздкие компьютеры и по мобильности, и по возможностям. Невизуальный метод использования сенсорного устройства может быть полезен не только незрячим, но и людям пожилого возраста, и людям, теряющим зрение. Обученных тренеров крайне не хватает в Хабаровске, не говоря уже о крае. А желающих освоить смартфон и вышеперечисленные приложения с каждым днём всё больше. У многих людей старшего поколения пользование смартфоном вызывает страх, а для людей, страдающих от тяжёлой потери зрения, овладение этим навыком может оказаться реальной проблемой. И задача тренера — донести информацию, заинтересовать и научить пользоваться возможностями смартфона, которые делают жизнь проще для пожилых людей и людей, страдающих от заболеваний, и помогают им оставаться активными и независимыми.

Поездка на семинар в Нижегородский областной центр «Камерата» позволила мне запастись нужными теоретическими и практическими знаниями, конечно, не в полном объёме (всё-таки это было не обучение, а семинар). Но в моём сознании чётко выстроилась картинка о методике обучения, появились друзья, тренеры, к которым я могу обратиться с вопросом.

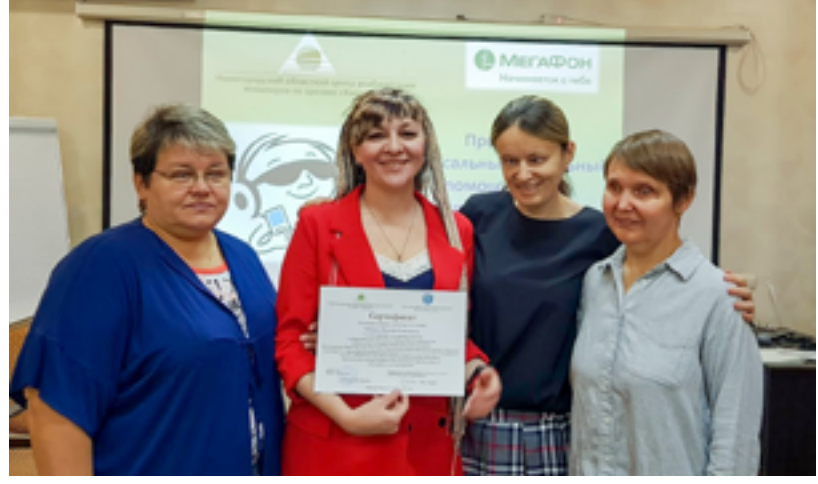

В январе при ДВГНБ будут регулярно проходить курсы для всех желающих научиться использовать свой гаджет без помощи зрения. Предполагается не только обучать, но и готовить тренеров.

*Наталия Табаева получила сертификат об участии в семенаре центра «Камерата».*

 $15$   $\longrightarrow$   $\mathcal{D}_{\text{ABFHE}\atop{\text{ABFHE}}(86)2020}$ 

#### **СПИСОК ИСПОЛЬЗОВАННЫХ ИСТОЧНИКОВ**

1. Мобильные устройства для слепых: как это работает. — Текст: электронный // OnLime Блог / ПАО Ростелеком. — URL: https://blog.onlime. ru/2019/01/17/mobilnye\_ustroystva\_dlya\_slepyh.

2. Нижегородский областной центр реабилитации инвалидов по зрению «Камерата» : офиц. сайт. — Нижний Новгород, 1996–2019. — URL: http:// www.kamerata.org/about/. — Текст: электронный.

3. Основы взаимодействия незрячих пользователей с сенсорными устройствами на базе операционных систем iOS и Android. — Текст: электронный // Нижегородский областной центр реабилитации инвалидов по зрению «Камерата» : офиц. сайт. — Нижний Новгород, 1996–2019. — URL: http://www. kamerata.org/osnovy-vzaimodejstviya-nezryachix-polzovatelej-s-sensornymiustrojstvami-na-baze-operacionnyx-sistem-ios-i-android/.

4. Преподаватель факультета КНиИТ провел занятие по изучению невизуальной доступности смартфонов для школьников с нарушениями зрения. — Текст: электронный // Саратовский национальный исследовательский государственный университет имени Н. Г. Чернышевского : офиц. сайт. — Саратов, 2002–2020. — URL: https://www.sgu.ru/structure/computersciences/ news/2019-11-26/prepodavatel-fakulteta-kniit-provyol-zanyatie-po.

5. Теплицкая А. Восемь полезных мобильных приложений для незрячих людей. — Текст: электронный // Информационный портал «Особый взгляд». — URL: http://www.specialview.org/article/advice80.

6. «Школа мобильности» откроется в Нижнем Новгороде. — Текст: электронный // Нижегородский областной центр реабилитации инвалидов по зрению «Камерата» : офиц. сайт. — Нижний Новгород, 1996–2019. — URL: http://www.kamerata.org/shkola-mobilnosti/.

*Фотографии предоставлены автором.*

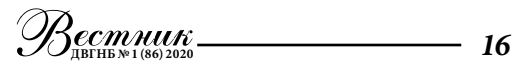